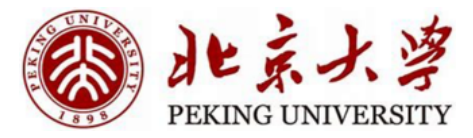

1

# Practice: VAE and GAN

Hao Dong

Peking University

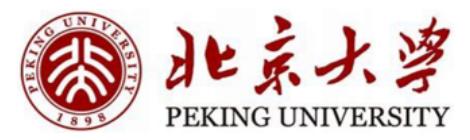

#### Practice: VAE + GAN

- Hello World: MNIST Classification
- Introduction of VAE
- VAE Architecture
- VAE Training
- VAE Interpolation
- Sampling
- Introduction of DCGAN
- DCGAN Architecture
- DCGAN Training
- DCGAN Interpolation

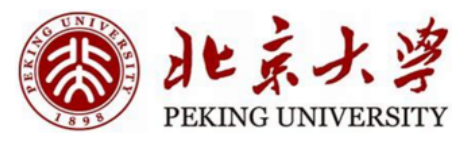

## • Hello World: MNIST Classification

- Introduction of VAE
- VAE Architecture
- VAE Training
- VAE Interpolation
- Sampling
- Introduction of DCGAN
- DCGAN Architecture
- DCGAN Training
- DCGAN Interpolation

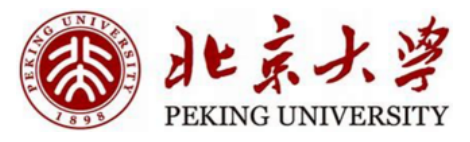

#### Hello World: MNIST Classification

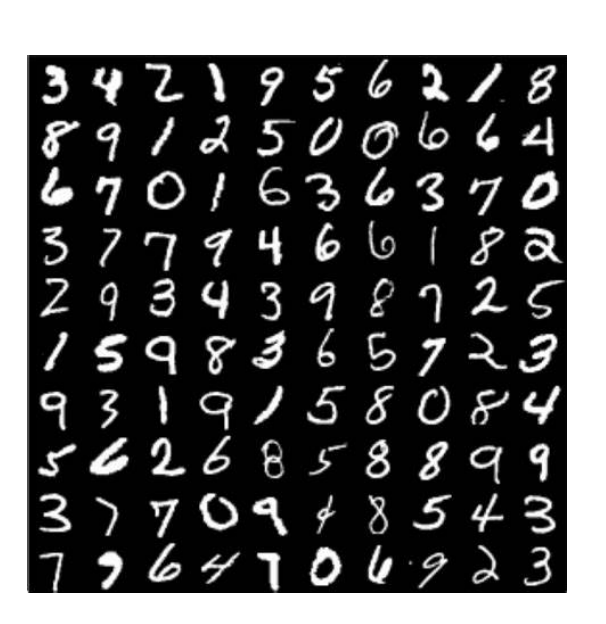

#### **MNIST dataset**

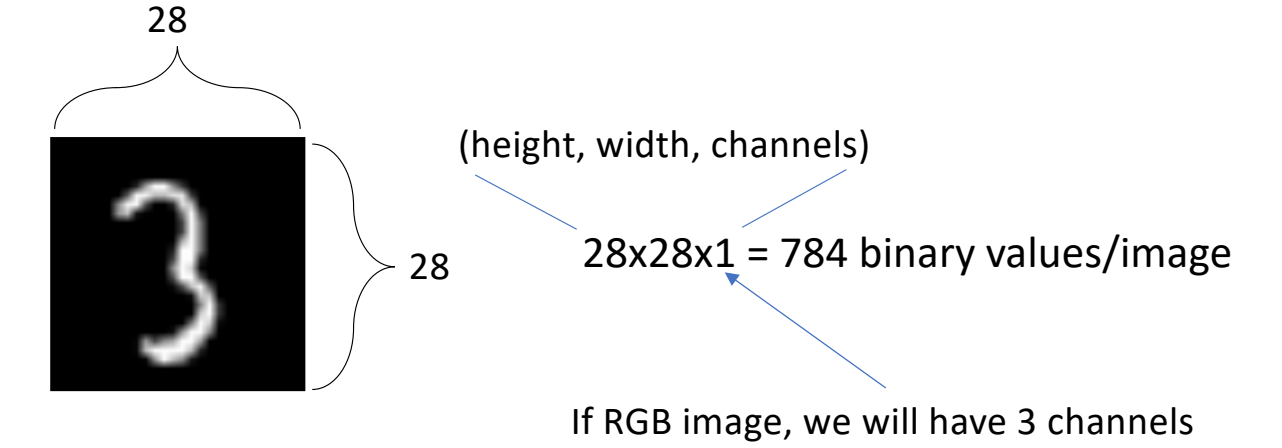

• **Image X is a list of row vectors:**

>>> X\_train, y\_train, X\_val, y\_val, X\_test, y\_test = tl.files.load\_mnist\_dataset(shape=(-1, 784)) >>> print(X\_train.shape)

… (50000, 784)

• **Image X is a list of images:**

>>> X\_train, y\_train, X\_val, y\_val, X\_test, y\_test = tl.files.load\_mnist\_dataset(shape=(-1, 28, 28, 1)) >>> print(X train.shape) … (50000, 28, 28, 1)

# 北京

## Hello World: MNIST Classification

• Simple Iteration

```
>>> X = np.asarray([['a', 'a'], ['b', 'b'], ['c', 'c'], ['d', 'd'], ['e', 'e'], ['f', 'f'])\Rightarrow y = np.asarray([0,1,2,3,4,5])
>>> for batch in tl.iterate.minibatches(inputs=X, targets=y, batch size=2, shuffle=False):
        print(batch)
>>... (array([['a', 'a'], ['b', 'b']], dtype='<U1'), array([0, 1]))
... (array([['c', 'c'], ['d', 'd']], dtype='<U1'), array([2, 3]))
... (array([['e', 'e'], ['f', 'f']], dtype='<U1'), array([4, 5]))
```
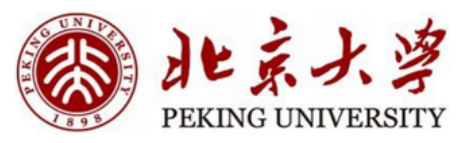

## Hello World: MNIST Classification

• Dataset API

```
def get mnist(batch size):
   X train, y train, X val, y val, X test, y test = tl.files.load mnist dataset(shape=(-1, 784))
   train set = X train
    length = len(train set)def generator train():
        for img in train set:
           yield (img - 0.5) / 0.5 # a Tensor with values range in [-1, 1]train_ds = tf.data.Dataset.from_generator(generator_train, output_types=tf.float32)
    ds = train ds.batch(batch size)
    ds = ds.prefetch(buffer_size=2)
   return ds, length
```
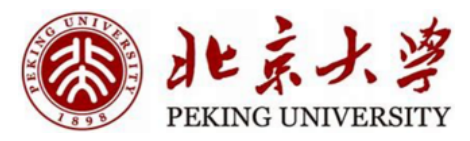

#### • Hello World: MNIST Classification

## • Introduction of VAE

- VAE Architecture
- VAE Training
- VAE Interpolation
- Sampling
- Introduction of DCGAN
- DCGAN Architecture
- DCGAN Training
- DCGAN Interpolation

## Introduction of VAE

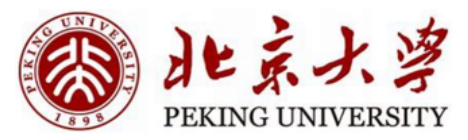

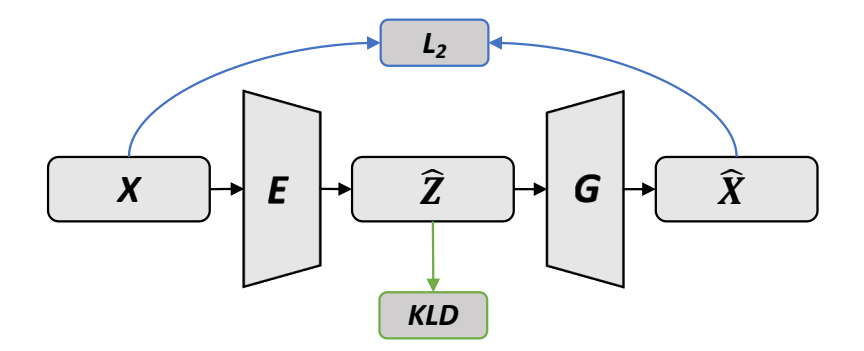

- Two network architectures
- Two loss functions
- Reparameterization trick

$$
\widetilde{\mathcal{L}}^B(\boldsymbol{\theta}, \boldsymbol{\phi}; \mathbf{x}^{(i)}) = -D_{KL}(q_{\boldsymbol{\phi}}(\mathbf{z}|\mathbf{x}^{(i)})||p_{\boldsymbol{\theta}}(\mathbf{z})) + \frac{1}{L} \sum_{l=1}^L (\log p_{\boldsymbol{\theta}}(\mathbf{x}^{(i)}|\mathbf{z}^{(i,l)}))
$$
  
where  $\mathbf{z}^{(i,l)} = g_{\boldsymbol{\phi}}(\boldsymbol{\epsilon}^{(i,l)}, \mathbf{x}^{(i)})$  and  $\boldsymbol{\epsilon}^{(l)} \sim p(\boldsymbol{\epsilon})$ 

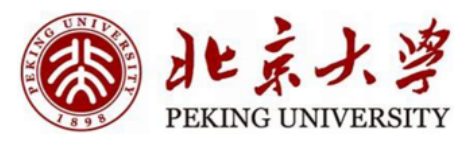

- Hello World: MNIST Classification
- Introduction of VAE
- VAE Architecture
- VAE Training
- VAE Interpolation
- Sampling
- Introduction of DCGAN
- DCGAN Architecture
- DCGAN Training
- DCGAN Interpolation

#### 自北京大学 PEKING UNIVERSITY

#### **VAE Architecture**

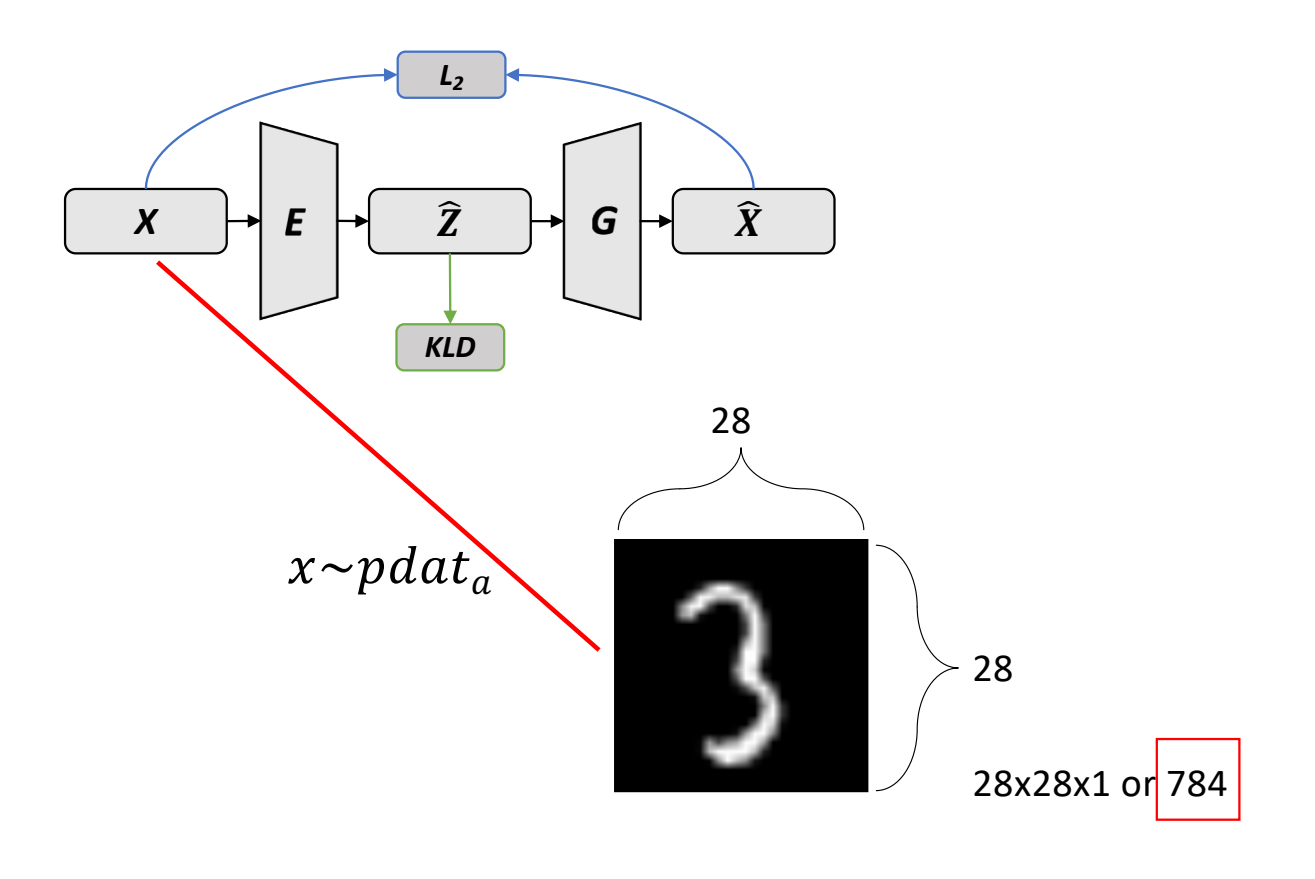

#### **VAE Architecture**

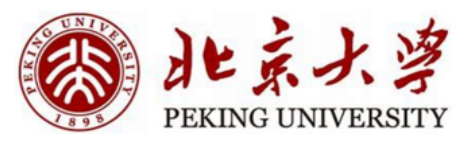

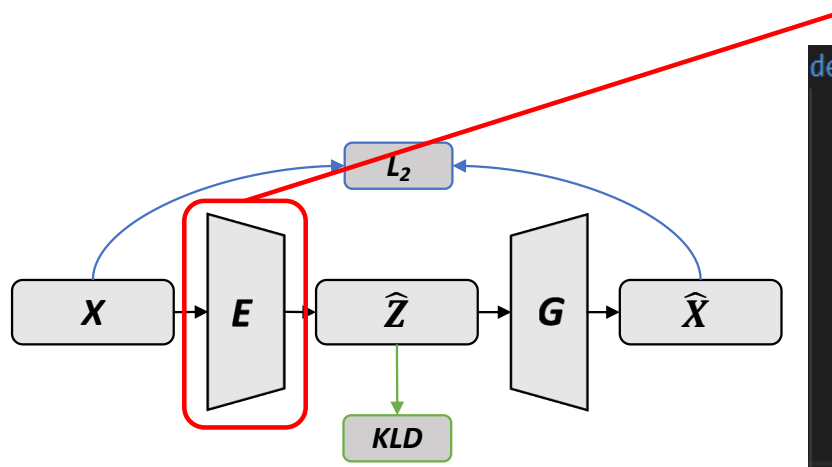

#### • Architecture of Encoder

get encoder(self, batch size, origin units, hidden units, latent units): def init = tf.initializers.he uniform() ni = Input((batch size, origin units)) nn = Dense(hidden units, act=tf.nn.relu, W init=init, b init=init)(ni)

mean = Dense(latent\_units, W\_init=init, b\_init=init)(nn) log sigma = Dense(latent units, W init=init, b init=init)(nn)

#### def sample(data):

mean, log sigma = data stddev =  $0.5 * tf.exp([log sigma])$ out = mean + stddev  $*\bar{t}$ .random.normal(mean.shape) return out

z = Lambda(sample)([mean, log\_sigma]) return tl.models.Model(inputs=ni, outputs=[z, mean, log sigma])

## **VAE Architecture**

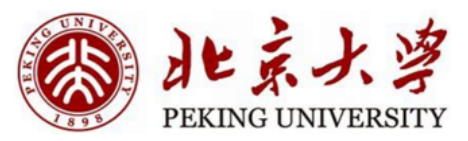

• Architecture of Decoder/Generator

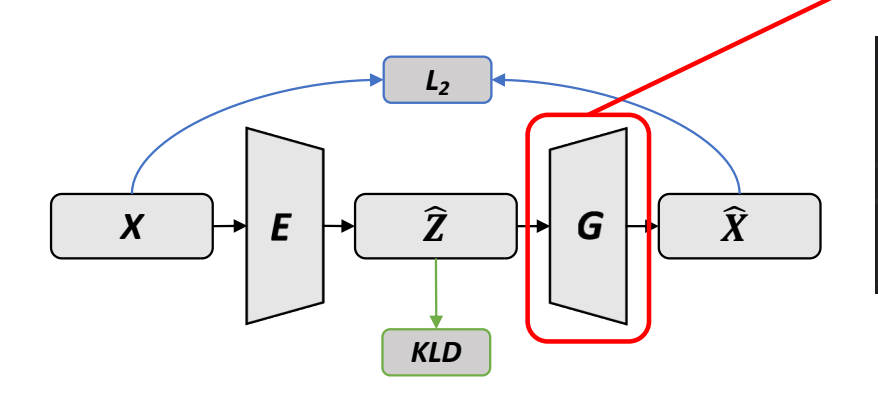

- def get decoder(self, batch size, origin units, hidden units, latent units): init = tf.initializers.he uniform()  $ni = Input((batch size, latent units))$ nn = Dense(hidden\_units, act=tf.nn.relu, W\_init=init, b\_init=init)(ni) no = Dense(origin\_units, act=tf.nn.sigmoid, W\_init=init, b\_init=init)(nn)
	- return tl.models.Model(inputs=ni, outputs=no)

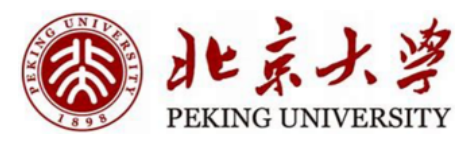

- Hello World: MNIST Classification
- Introduction of VAE
- VAE Architecture
- VAE Training
- VAE Interpolation
- Sampling
- Introduction of DCGAN
- DCGAN Architecture
- DCGAN Training
- DCGAN Interpolation

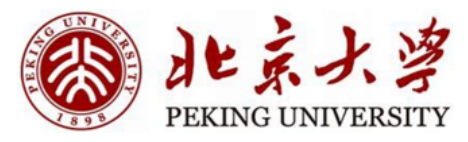

#### **VAE Training**

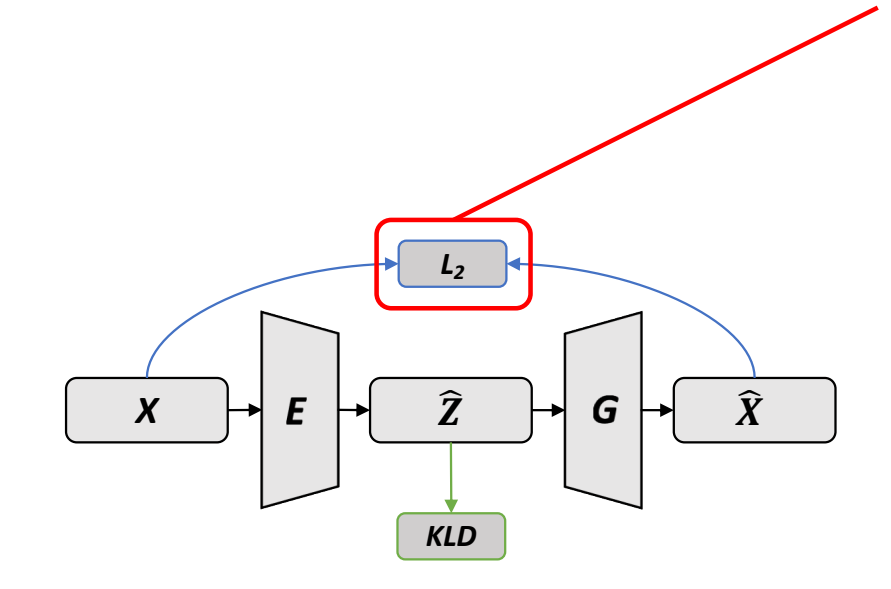

#### **Reconstruction Loss**

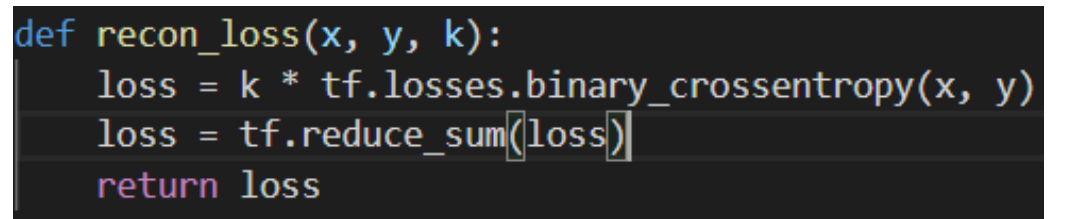

### **VAE Training**

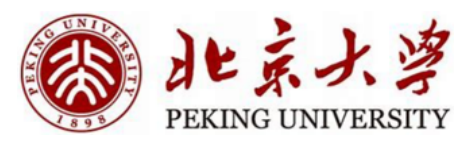

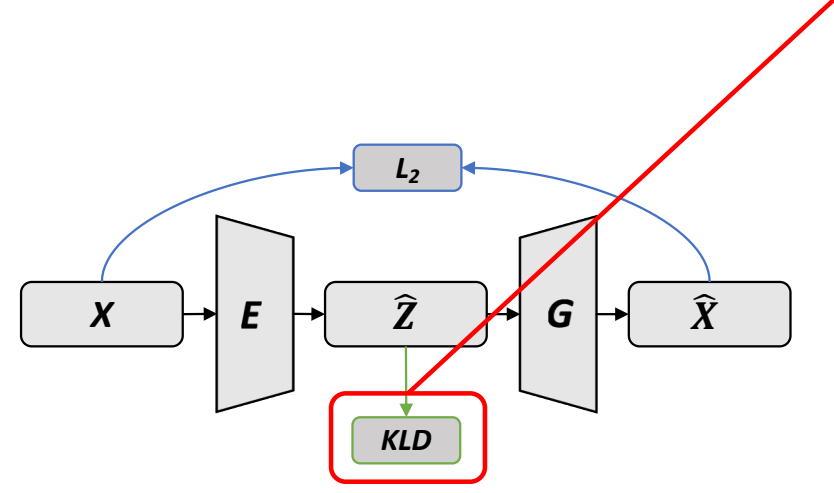

#### **KL-Divergence loss**

def KL\_loss(mu, log\_sigma):  $loss = -0.5 * tf.readuce_sum(1 + log_sigma - tf.exp(log_sigma) - mu**2)$  $loss = tf.readuce_sum(loss)$ return loss

## **VAE Training**

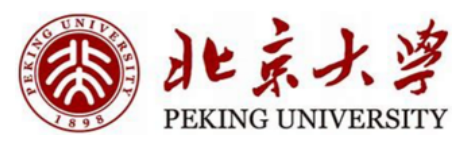

#### **Training Pipeline**

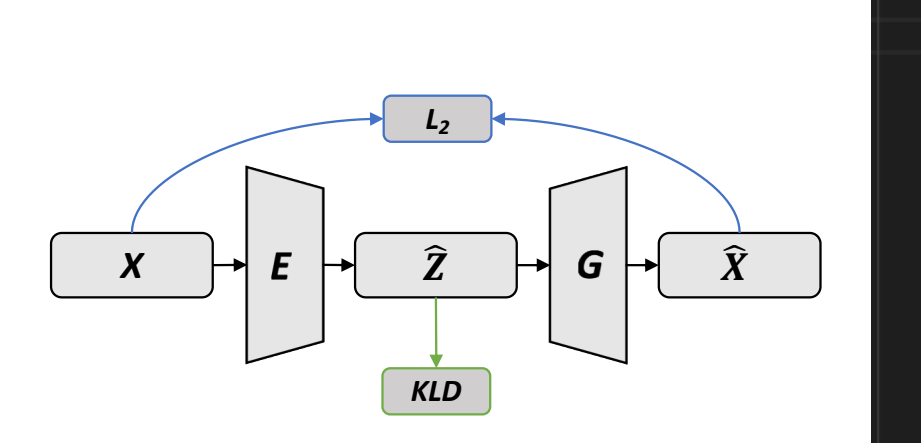

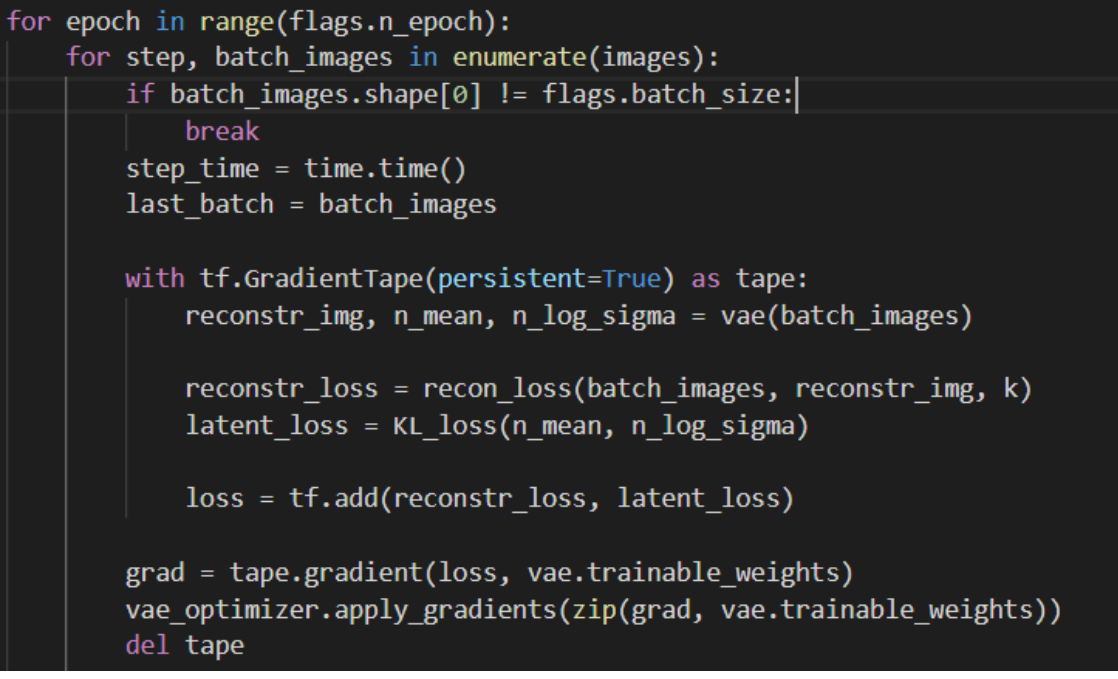

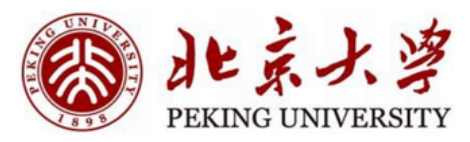

- Hello World: MNIST Classification
- Introduction of VAE
- VAE Architecture
- VAE Training
- VAE Interpolation
- Sampling
- Introduction of DCGAN
- DCGAN Architecture
- DCGAN Training
- DCGAN Interpolation

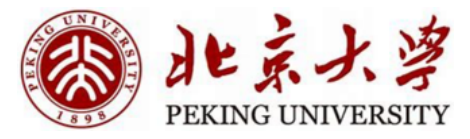

#### **VAE Interpolation**

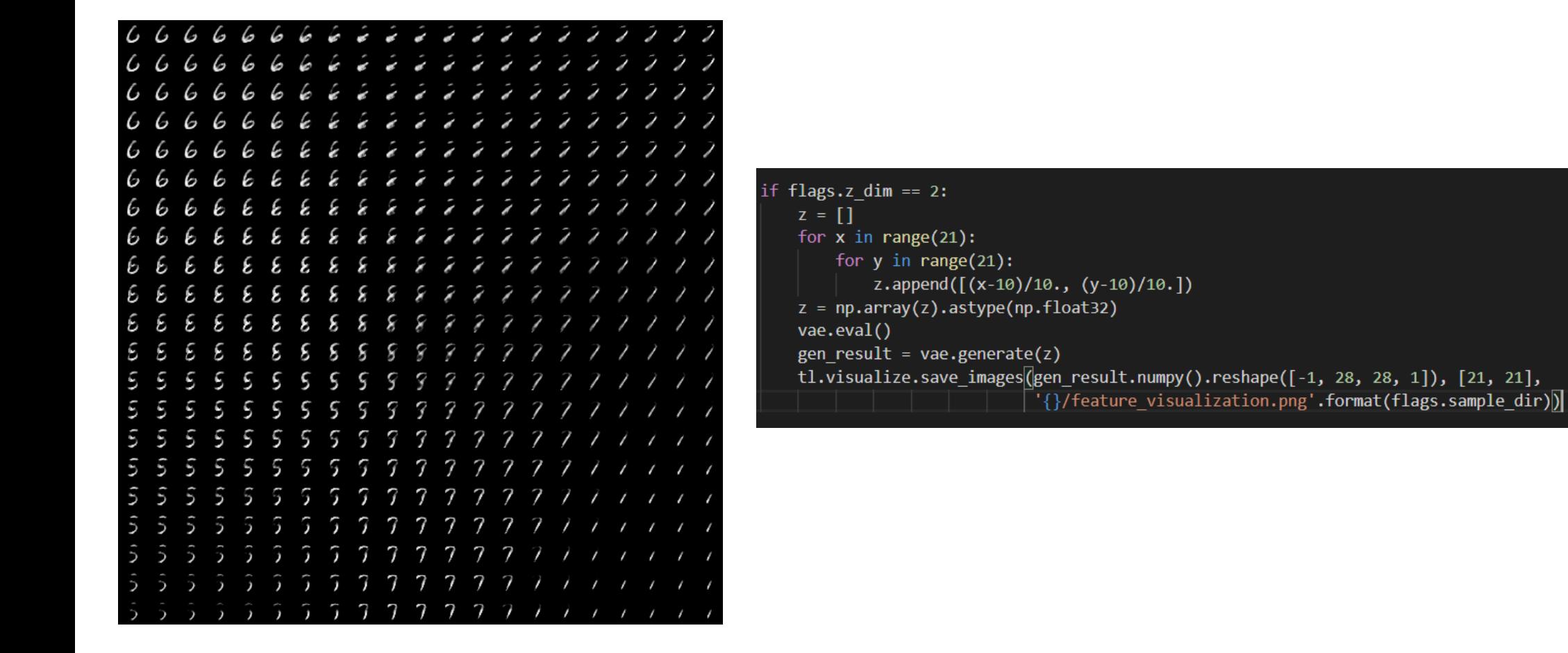

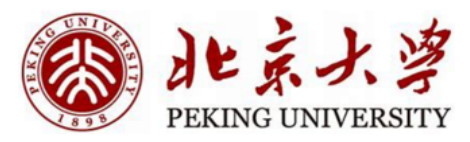

- Hello World: MNIST Classification
- Introduction of VAE
- VAE Architecture
- VAE Training
- VAE Interpolation
- Sampling
- Introduction of DCGAN
- DCGAN Architecture
- DCGAN Training
- DCGAN Interpolation

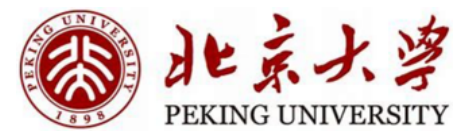

#### Sampling

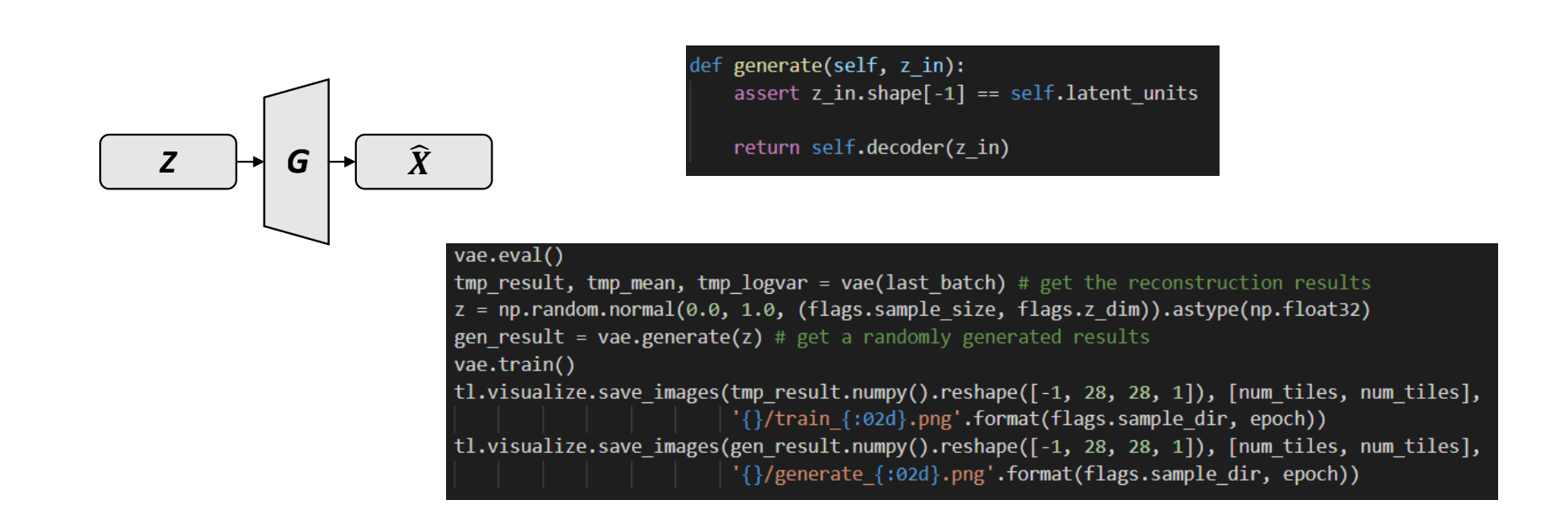

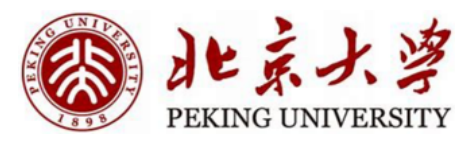

- Hello World: MNIST Classification
- Introduction of VAE
- VAE Architecture
- VAE Training
- VAE Interpolation
- Sampling
- Introduction of DCGAN
- DCGAN Architecture
- DCGAN Training
- DCGAN Interpolation

## Introduction of DCGAN

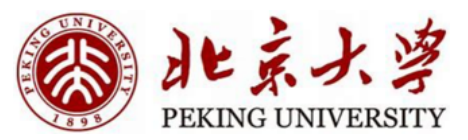

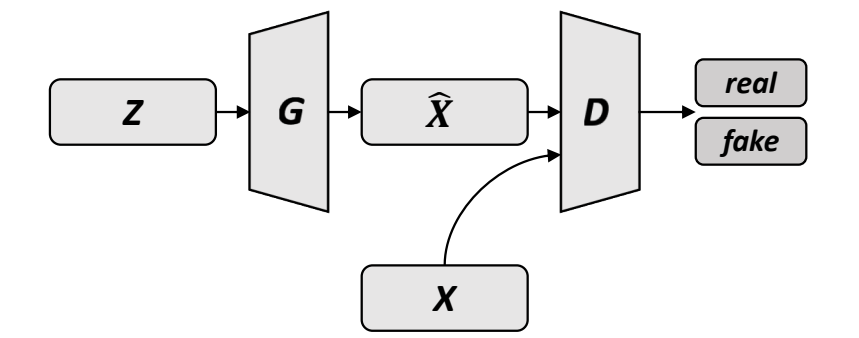

- Two network architectures
- Two loss functions

$$
\min_{G} \max_{D} V(D, G) = \mathbb{E}_{\mathbf{x} \sim p_{data}(\mathbf{x})}[\log D(\mathbf{x})] + \mathbb{E}_{\mathbf{z} \sim p_{\mathbf{z}}(\mathbf{z})}[\log(1 - D(G(\mathbf{z})))].
$$

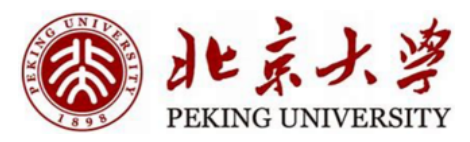

- Hello World: MNIST Classification
- Introduction of VAE
- VAE Architecture
- VAE Training
- VAE Interpolation
- Sampling
- Introduction of DCGAN
- DCGAN Architecture
- DCGAN Training
- DCGAN Interpolation

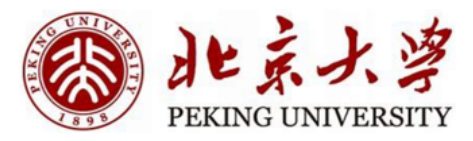

### **DCGAN Architecture**

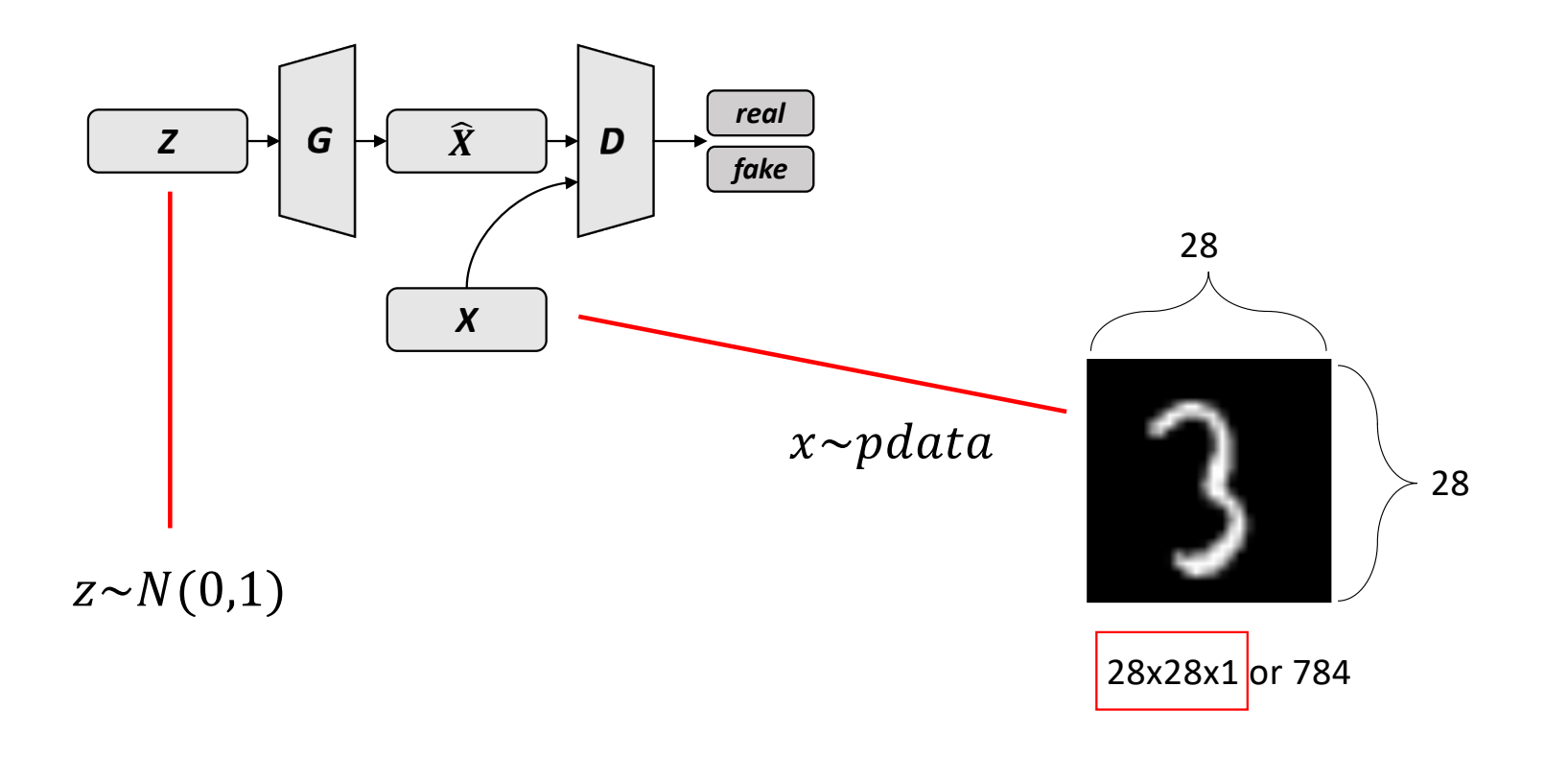

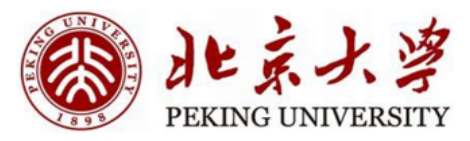

#### **DCGAN Architecture**

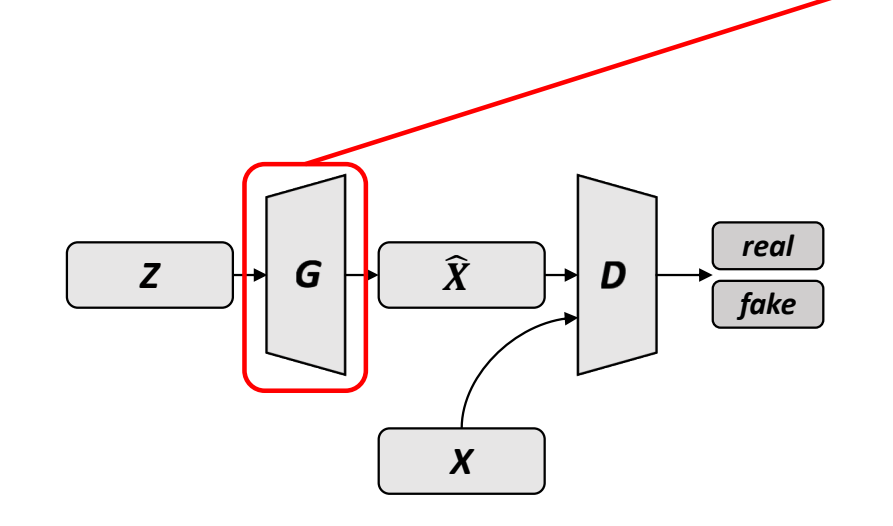

#### Architecture of generator

```
def get generator(shape, gf dim=64, o size=32, o channel=3):
   image size = o sizes4 = image size // 4lrelu = lambda x: tf.nn.leaky relu(x, 0.2)
   ni = Input(shape)nn = Dense(n units=(gf dim * 4 * s4 * s4))(ni)
   nn = Reshape(shape = (-1, s4, s4, gf dim * 4))(nn)
```

```
nn = BatchNorm2d(decay=0.9, act=Irelu)(nn)
```

```
nn = DeConv2d(gf dim * 2, (5, 5), (1, 1))(nn)
```

```
nn = BatchNorm2d(decay=0.9, act=Irelu)(nn)
```

```
nn = DeConv2d(gf dim, (5, 5), (2, 2))(nn)
```

```
nn = BatchNorm2d(decay=0.9, act=lrelu)(nn)
```

```
nn = DeConv2d(o channel, (5, 5), (2, 2), act = tf.nn.tanh)(nn)
```

```
return tl.models.Model(inputs=ni, outputs=nn, name='generator')
```
#### **DCGAN Architecture**

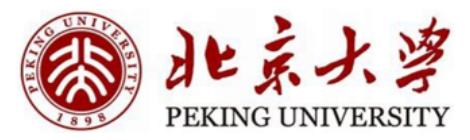

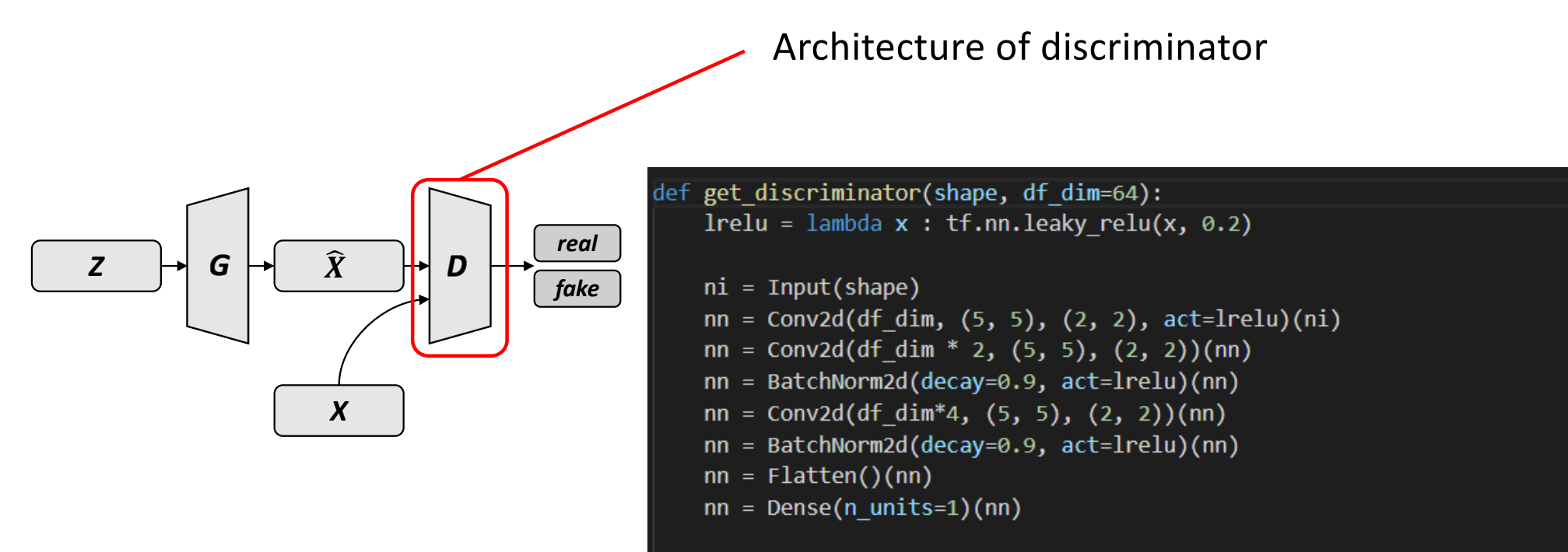

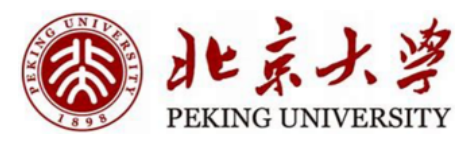

- Hello World: MNIST Classification
- Introduction of VAE
- VAE Architecture
- VAE Training
- VAE Interpolation
- Sampling
- Introduction of DCGAN
- DCGAN Architecture
- DCGAN Training
- DCGAN Interpolation

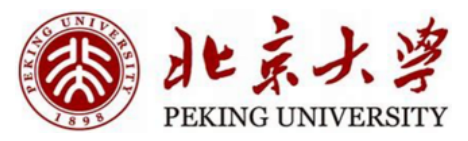

#### **DCGAN Training**

#### Loss of discriminator

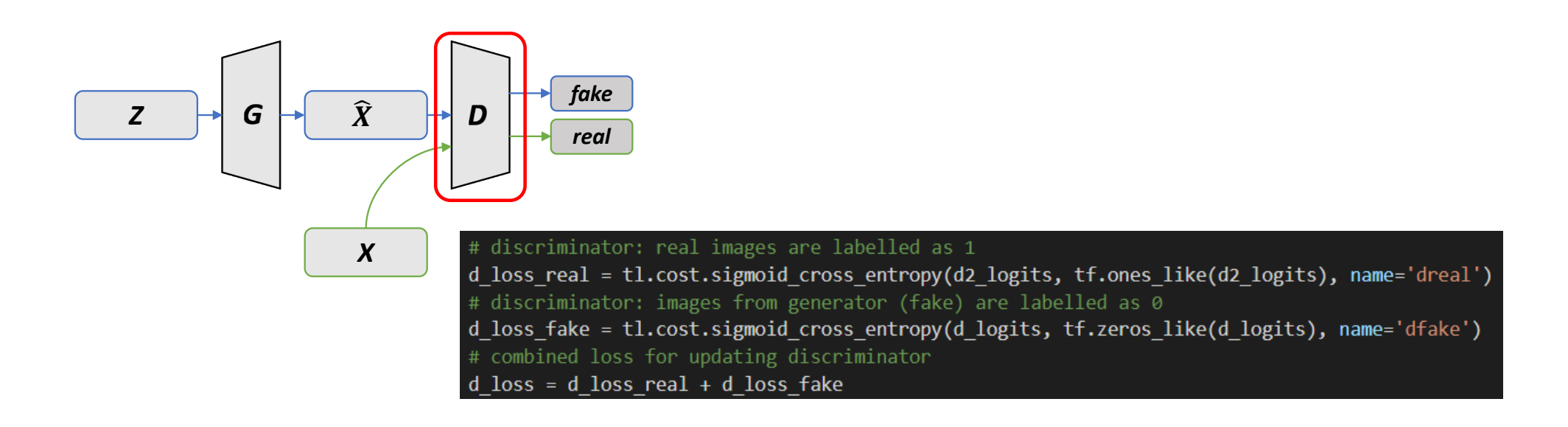

#### 北京大学 PEKING UNIVERSITY

## **DCGAN Training**

#### Loss of generator

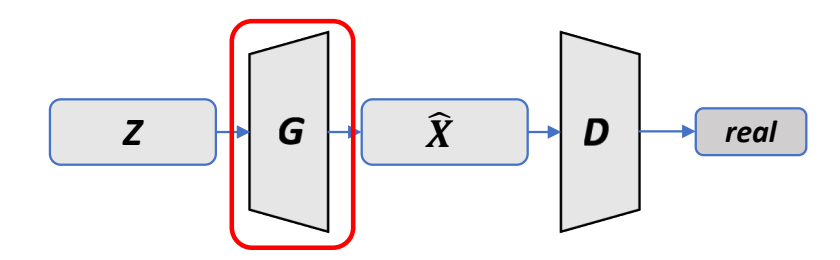

generator: try to fool discriminator to output 1  $g_{1}$ loss = tl.cost.sigmoid\_cross\_entropy(d\_logits, tf.ones\_like(d\_logits), name='gfake')

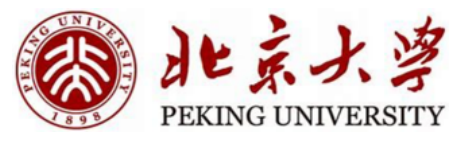

#### **DCGAN Training**

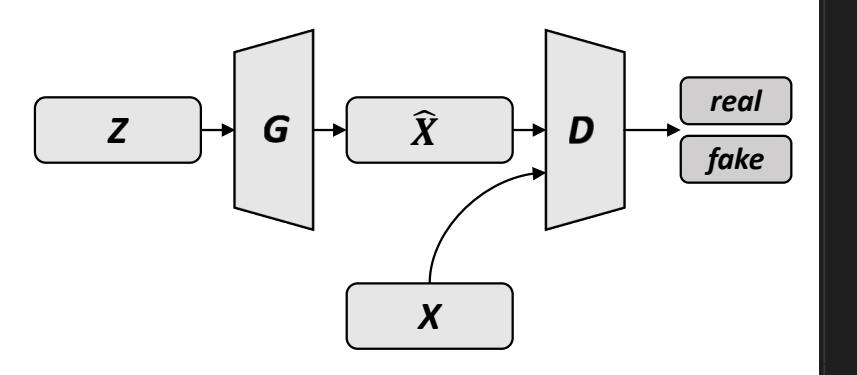

#### **Training pipeline**

for epoch in range(flags.n epoch): for step, batch images in enumerate(images): if batch images.shape[0] != flags.batch size: # if the remaining data in this epoch < batch size break  $step_time = time.time()$ with tf.GradientTape(persistent=True) as tape: z = np.random.normal(loc=0.0, scale=1.0, size=[flags.batch\_size, flags.z\_dim]).astype(np.float32)  $d_{logits} = D(G(z))$  $d2$  logits = D(batch images) # discriminator: real images are labelled as 1 d\_loss\_real = tl.cost.sigmoid\_cross\_entropy(d2\_logits, tf.ones\_like(d2\_logits), name='dreal') # discriminator: images from generator (fake) are labelled as 0 d\_loss\_fake = tl.cost.sigmoid\_cross\_entropy(d\_logits, tf.zeros\_like(d\_logits), name='dfake') # combined loss for updating discriminator  $d$  loss =  $d$  loss real +  $d$  loss fake # generator: try to fool discriminator to output 1 g loss = tl.cost.sigmoid\_cross\_entropy(d\_logits, tf.ones\_like(d\_logits), name='gfake') grad = tape.gradient(g\_loss, G.trainable\_weights) g optimizer.apply gradients(zip(grad, G.trainable weights)) grad = tape.gradient(d\_loss, D.trainable\_weights) d optimizer.apply gradients(zip(grad, D.trainable weights)) del tape

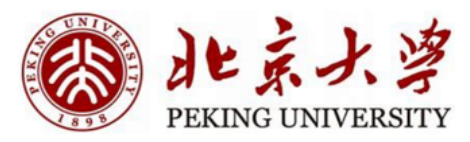

- Hello World: MNIST Classification
- Introduction of VAE
- VAE Architecture
- VAE Training
- VAE Interpolation
- Sampling
- Introduction of DCGAN
- DCGAN Architecture
- DCGAN Training
- DCGAN Interpolation

#### **DCGAN Interpolation**

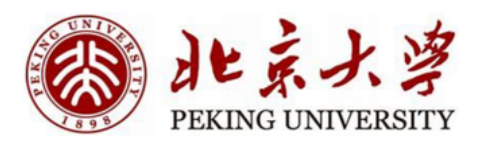

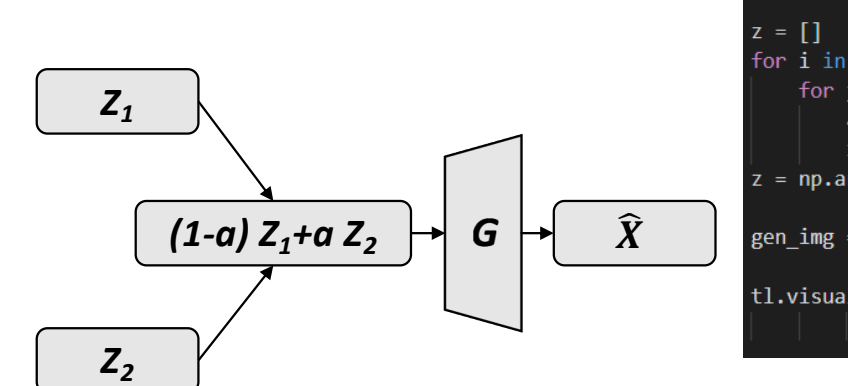

 $z1 = np.random.normal(loc=0.0, scale=1.0, size= [8, flags.z dim]).astype(np.float32)$  $z2 = np.random.normal(loc=0.0, scale=1.0, size= [8, flags.z dim]).astype(np.float32)$ G = get generator([None, flags.z dim], gf dim=64, o size=flags.output size, o channel=flags.c dim) G.load weights('{}/G.npz'.format(flags.checkpoint dir))  $G.eval()$ for  $i$  in range $(8)$ : for  $j$  in range $(21)$ :  $a = (j - 10) / 10$ .  $z.append(a * z1[i] + (1-a) * z2[i])$ 

 $z = np.array(z)$ 

 $gen\_img = G(z)$ 

tl.visualize.save\_images(gen\_img.numpy(), [8, 21], '{}/interplation.png'.format(flags.sample dir))

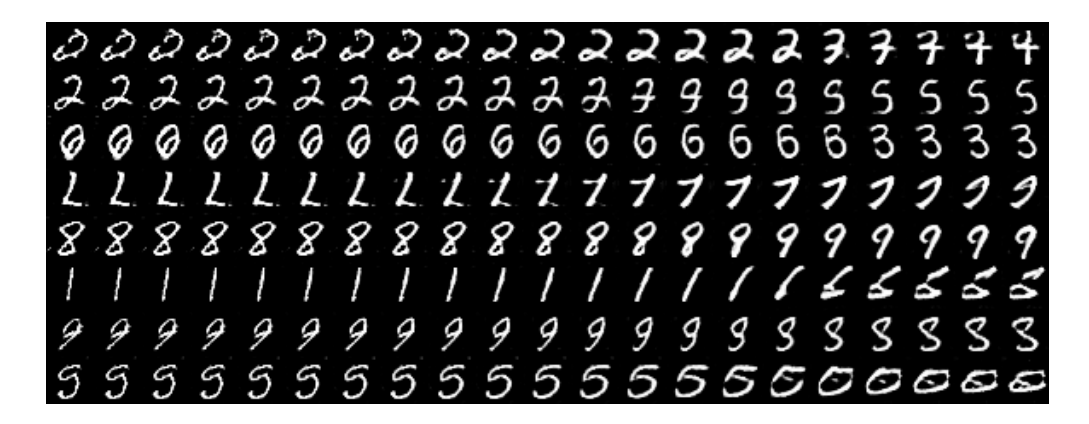

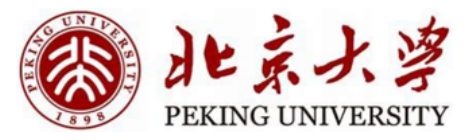

# More

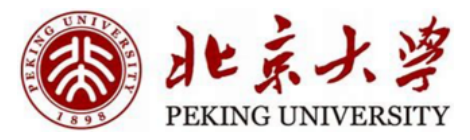

# Improved GAN LSGAN WGAN WGAN-GP **BIGAN VAE-GAN**

with MNIST

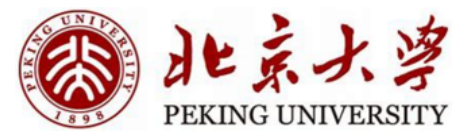

# Pix2Pix CycleGAN SRGAN

# with other datasets

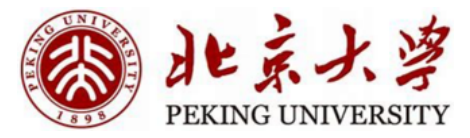

# Proposal Your Projects

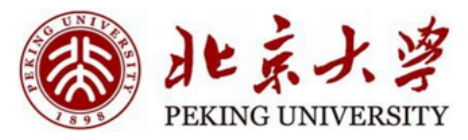

## Thanks